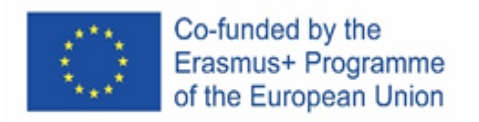

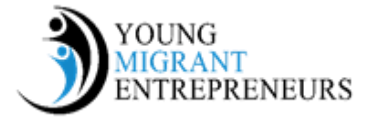

## **Capitolo 6 Sessione 1: Trucchi e suggerimenti per giovani imprenditori**

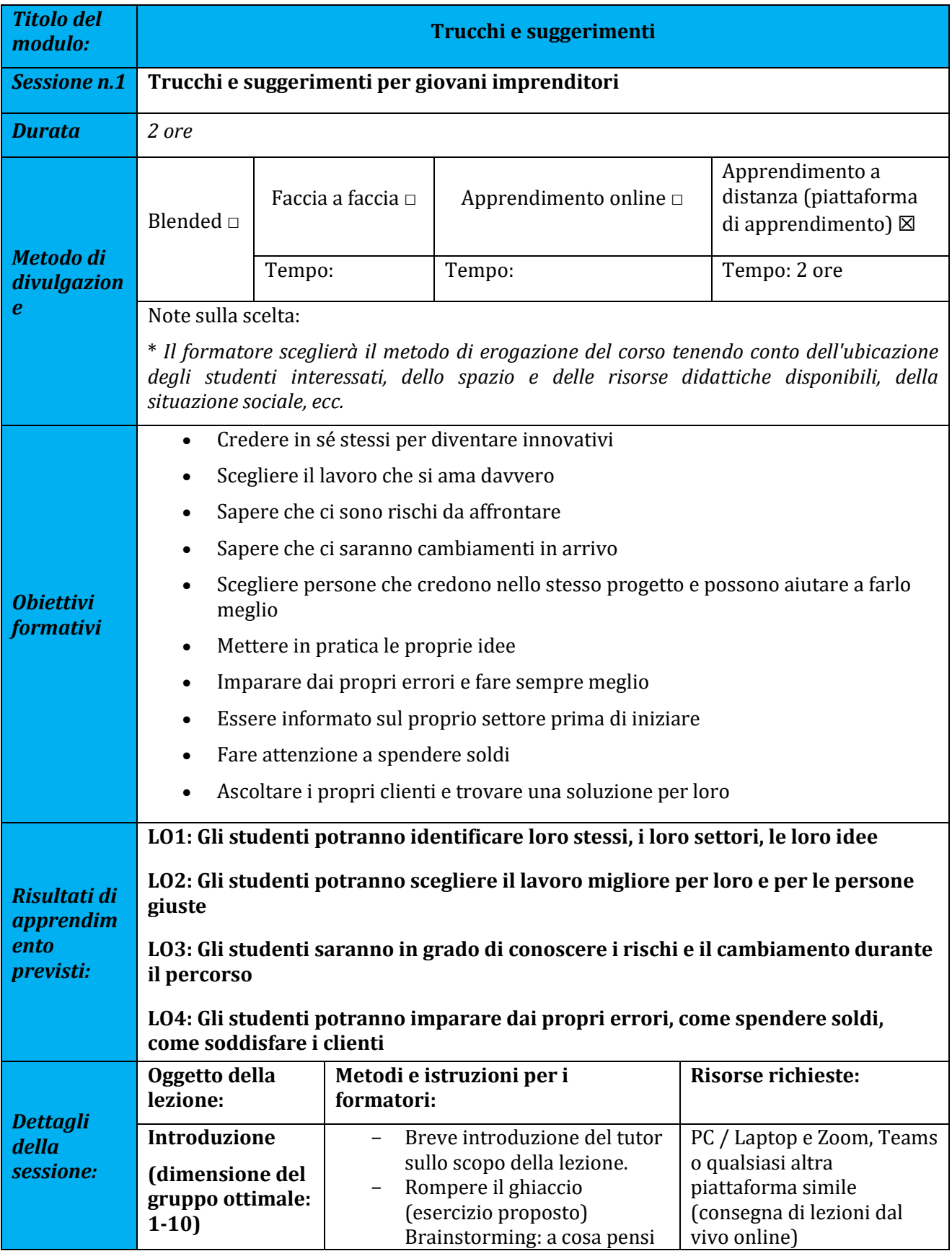

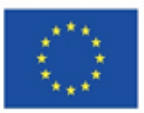

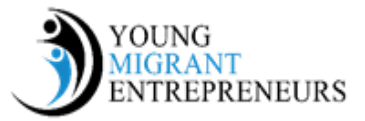

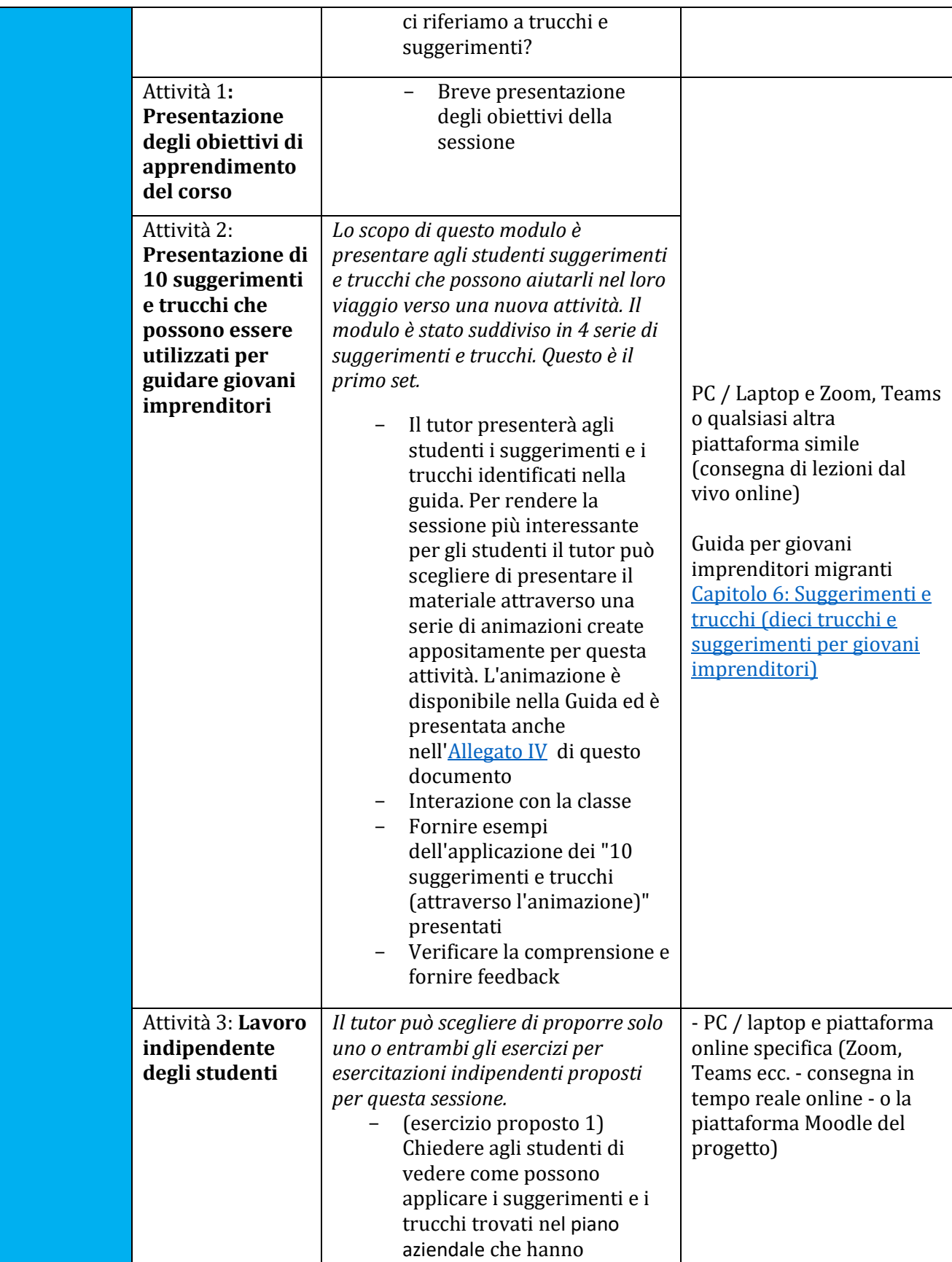

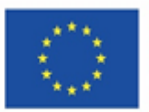

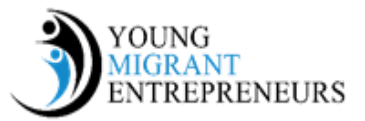

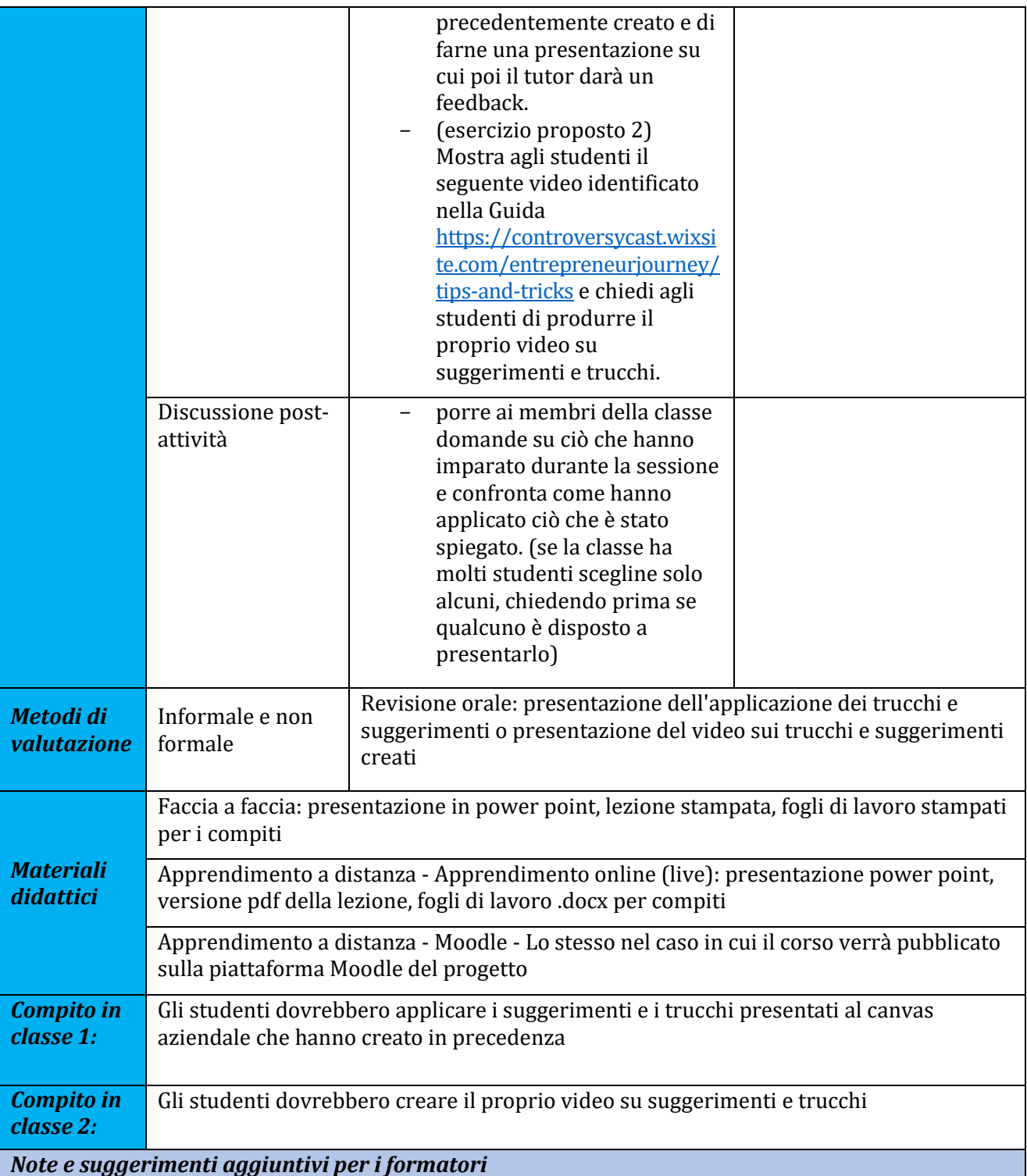

I trucchi e suggerimenti presentati in questa sessione aiutano a ricordare ai partecipanti l'importanza della motivazione e serviranno al tutor per trasmettere nuovamente questo valore. Per il compito in classe n. 2 il tutor deve guidare gli studenti fornendo loro le basi per la creazione del video. Consigliamo al tutor di scegliere un'app per smartphone come InShot o WeVideo e di dare un'occhiata per poi guidare gli studenti all' utilizzo.